**AutoCAD Crack Free**

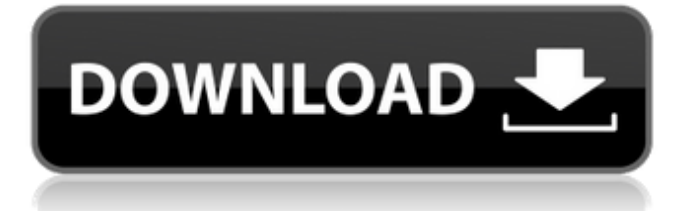

# **AutoCAD Crack Free PC/Windows**

A View of AutoCAD's Graphical User Interface AutoCAD uses a mouse and a keyboard for input, while the computer's screen and a graphics tablet work together to control the application and display the drawings. A tag cloud is an easy way to visualize the most frequently used AutoCAD commands (tools) in one place. Tag Cloud AutoCAD was designed as a tool for architects and engineers, and as such, it is more about construction than it is about drawing. In its original incarnation, it was slow and hard to use. It lacked standard construction commands, and lacked a method for creating drawings from scratch. These problems were addressed in subsequent versions, and the market responded by developing a huge user base. AutoCAD LT was released in 1989, a version optimized for drawing professional documents on desktop personal computers. AutoCAD LT was primarily used by architects, interior designers, landscape architects and other professionals in these fields. AutoCAD LT AutoCAD LT is based on the original version but is more user friendly, includes more construction commands, and has a better interface. For example, the command window is no longer floating above the drawing, and the tool palette is now organized vertically. An important change was that the toolbar no longer includes a separate "zoom to fit" tool. Instead, the Zoom command can be invoked from anywhere in the drawing area. You can also zoom to fit by using the Window menu's Zoom sub-menu. Additionally, you can add unlimited pages to a drawing. All drawings open in the same window, even if a drawing is larger than the size of the original window. The menu bar in AutoCAD LT AutoCAD LT is available as both a desktop app and as a web app. The desktop version is the same as the AutoCAD 2010 LT app, but it has the advantage of being distributed in its native AutoCAD file format. The web app is primarily used for creating web pages with interactive diagrams. In 1997, AutoCAD Release 14.0 was introduced as a way of creating CAD drawings in an integrated process, eliminating the need for document templates. AutoCAD LT 2005 was released in 2005 and added support for object-based constraints, marker tools, and a new User Interface (UI). AutoCAD LT 2005 AutoCAD LT 2005 includes some enhancements that benefit architects and engineers,

## **AutoCAD Crack**

Technical information AutoCAD is a proprietary computer-aided design system originally developed by Autodesk and made available in 1991, with the first beta version being available in April 1990. Because of the original licensing and intellectual property restrictions, AutoCAD is frequently used as an example of a not-for-profit open-source alternative to proprietary software. History Autodesk started work on

AutoCAD in 1980. Paul S. Dubois, President and CEO of Autodesk, was aware that Autocad's large user base would be a huge strength in the U.S. banking market, where he was looking for a new product. He has also stated that the use of magnetic tape backup systems was the reason for the initial development of AutoCAD's toolbars. AutoCAD was first released as AutoCAD 82 in January 1991. The first source code release was from May 1991. When released on Windows, AutoCAD required a 20 MB installation. The first generation of AutoCAD on Windows systems required 32 MB of disk space, and AutoCAD on Windows NT required 40 MB. In the 1990s, AutoCAD added native versions for Microsoft Windows 3.x and MS-DOS operating systems. AutoCAD had a development cycle of only 3–4 months. The release date was set 3 months before the expected market availability date. After a new release was released, a user group would automatically test and evaluate the new software. In the early 1990s, the AutoCAD release cycle was much slower than it is now. For several years, AutoCAD had its own operating system and database engine. This was replaced by the.NET architecture for version 2013. The database engine was replaced by a new one called ACE, Autodesk Object Database, which has the same functionality as ACE, but with better performance and without licensing restrictions. In 2007, Microsoft abandoned support for the 95 and 98 versions of AutoCAD and discontinued development of its own CAD product line. Microsoft cited a lack of demand. In response, Autodesk initially dropped support for the Windows 98 version of AutoCAD and required all future AutoCAD releases to be compatible with Windows 2000 and later versions. In 2010, Autodesk released AutoCAD in the cloud. AutoCAD was the first application to be released in the cloud. AutoCAD for Windows was released in 2013, marking the first time ca3bfb1094

## **AutoCAD Crack + Free X64**

If you want to activate Autodesk AutoCAD without internet connection, you can download its cd here and then go to autocad\features\install.exe to install it. 2. Install NDSolve To solve the differential equation, we need to know the solution of the heat equation. One way is to find a numerical solution using the built-in NDSolve[]. Another way is to create the solution by using the NDSolveValue[] or NDSolveValue[] and the derivatives of the solution. Note that NDSolve does not accept the time interval as the result of the differential equation. Therefore, we need to solve it first and then extract the time interval from the solution. "NDSolve", "NDSolveValue", "NDSolveValue" are functions which gives the solution of the differential equations. The differential equations are also usually given in the form of ODE. Solving the heat equation NDSolve[{u''[t] - k\*u[t] == 0, u[0] == 1, u'[0] == 0}, u[t], {t, 0, 1}] NDSolveValue[{u''[t] -  $k^*u[t] = 0$ ,  $u[0] = 1$ ,  $u'[0] = 0$ },  $u[t]$ , {t, 0, 1}] Extracting the time interval from the solution u[t ] = NDSolveValue[{u''[t] - k\*u[t] == 0, u[0] == 1, u'[0] == 0}, u[t], {t, 0, 1}]; t0  $=$  u[1]; u[t ] = NDSolveValue[{u''[t] - k\*u[t] == 0, u[0] == 1, u'[0] == 0}, u[t], {t, 1, 1 + t0}]; Abstract Background: Pauperism is defined as the state of being poor or indigent. It is one of the indicators for determining the need of social support. Previous studies have identified child pauperism, which is a new concept defined by the International Classification of Functioning, Disability and Health (ICF) definition of pauperism

## **What's New In AutoCAD?**

Supports: Arrows (placement marks, connecting lines, and color) PowerShell AutoLISP Scripting LISP Python HTML XML SVG Keyboard shortcuts Support for: Mac: macOS Catalina (10.15) Windows: Windows 10, Windows Server 2016 Linux: Ubuntu 18.04 Android: Android Nougat iOS: iOS 11 Connect to popular CAD applications and third-party platforms Connects with Microsoft PowerBI to create PowerBI dashboards for reports, data visualizations, and more. Works with many popular CAD applications, including Autodesk Revit, Bentley Microstation, CNC-G, CNC-Pro, Dimension, and Miesema. Swap between fonts Copy a drawing: Use the Copy command to select the drawing and its associated annotation, or the clipboard. Use the command to select the drawing and its associated annotation, or the clipboard. Paste text, graphic, or markup annotations from the clipboard in the drawing. Add text directly from a word processor or mark-up software. Copy the text to the clipboard and then paste it into the drawing. Paste multiple text, graphic, or markup annotations from the clipboard into the drawing. Add graphics and annotations from files, including.jpeg,.png,.jpg,.bmp,.tif,.pdf,.svg,.ai,.psd,

and.tiff. Add.ai and.psd files directly from the clipboard, without opening them. Save your drawings, check them in, comment on them, and restore them using version control software, including Microsoft Team Foundation Server, GitHub, GitLab, Microsoft TFS, or Bitbucket. Make your drawings more accessible with AutoCAD. You can use markup to insert annotations directly into the drawing, add labels to shapes and text, and add data to drawings for more efficient review and version control. You can also use these annotations to produce alternate versions of your drawings. Support for AutoCAD 2004/2010: Create projects and layouts on-premises and online with Subversion repositories. Use.NET for scripting or.NET Remoting for remote automation. Autodesk University: See videos, articles, and exercises to learn new

# **System Requirements:**

Supported Platforms: PC (via Steam) Windows 8.1 and 8 Mac OS X 10.10.5 or later Software Requirements: Windows 7 and 8 Steam Client (32 or 64 bit) To install the game on PC: 1. Open the Steam client and select 'Games'. 2. Select 'Activate a Product on Steam'. 3. Press the 'Install' button and follow the prompts. 4. Once the game is installed, select it from the main Steam library page

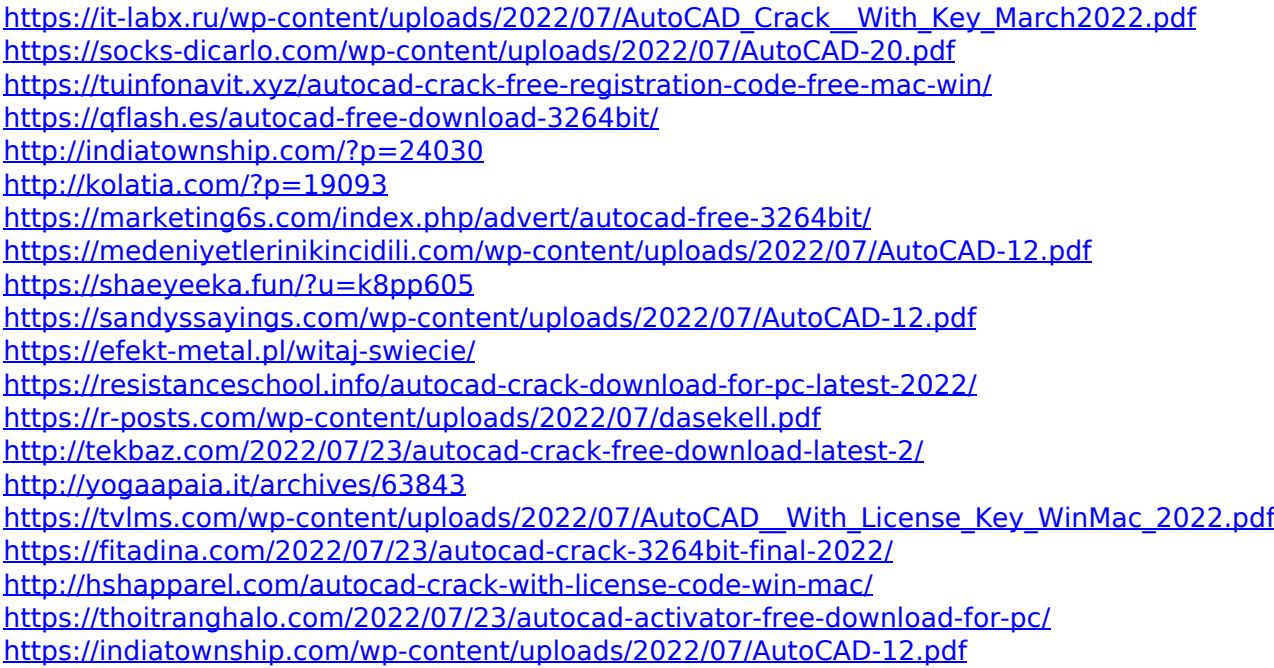